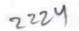

eVidyalaya Half Yearly Report

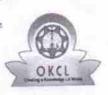

Department of School & Mass Education, Govt. of Odisha

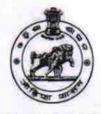

| School Name : GOVT. NEW JANATA HIGH SCHOOL, BHAINSA |            |           |  |  |
|-----------------------------------------------------|------------|-----------|--|--|
| U_DISE :                                            | District : | Block :   |  |  |
| 21241002201                                         | BOLANGIR   | PATNAGARH |  |  |

Report Create Date : 0000-00-00 00:00:00 (22077)

| general_info              |                    |
|---------------------------|--------------------|
| » Half Yearly Report No   | 6                  |
| » Half Yearly Phase       | 1                  |
| » Implementing Partner    | IL&FS ETS          |
| » Half Yearly Period from | 10/02/2016         |
| » Half Yearly Period till | 04/01/2017         |
| » School Coordinator Name | SEBANANDA<br>BISHI |
| Leaves taken for the fol  | lowing Month       |
| » Leave Month 1           | October            |
| » Leave Days1             | 0                  |
| » Leave Month 2           | November           |
| » Leave Days2             | 0                  |

| » Leave Month 3                                      | December   |
|------------------------------------------------------|------------|
| » Leave Days3                                        | 0          |
| » Leave Month 4                                      | January    |
| » Leave Days4                                        | 0          |
| » Leave Month 5                                      | February   |
| » Leave Days5                                        | 0          |
| » Leave Month 6                                      | March      |
| » Leave Days6                                        | 0          |
| » Leave Month 7                                      | April      |
| » Leave Days7                                        | 0          |
| Equipment Downtime De                                | etails     |
| » Equipment are in working condition?                | Yes        |
| » Downtime > 4 Working Days                          | No         |
| » Action after 4 working days are over for Equipment |            |
| Training Details                                     |            |
| » Refresher training Conducted                       | Yes        |
| » Refresher training Conducted Date                  | 11/08/2016 |
| » If No; Date for next month                         |            |
|                                                      |            |

Educational content Details

|                                               | Yes                                                                                                    |
|-----------------------------------------------|----------------------------------------------------------------------------------------------------|
| » e Content installed?                        | Yes                                                                                                    |
| » SMART Content with Educational software?    | Yes                                                                                                    |
| » Stylus/ Pens                                | Yes                                                                                                    |
| » USB Cable                                   | Yes                                                                                                    |
| » Software CDs                                | Yes                                                                                                    |
| » User manual                                 |                                                                                                    |
| Recurring Service Details                     | YES                                                                                                    |
| » Register Type (Faulty/Stock/Other Register) | 1                                                                                                    |
| » Register Quantity Consumed                  | Yes                                                                                                    |
| » Blank Sheet of A4 Size                      | 2300                                                                                                    |
| » A4 Blank Sheet Quantity Consumed            | Yes                                                                                                    |
| » Cartridge                                   | 1                                                                                                    |
| » Cartridge Quantity Consumed                 | Yes                                                                                                    |
| » USB Drives                                  | 1                                                                                                    |
| » USB Drives Quantity Consumed                |                                                                                                    |
| » Blank DVDs Rewritable                       | Yes                                                                                                    |
| » Blank DVD-RW Quantity Consumed              | 25                                                                                                    |
| » White Board Marker with Duster              | Yes                                                                                                    |
| » Quantity Consumed                           | 6                                                                                                    |
| » Electricity bill                            | Yes                                                                                                    |
| » Internet connectivity                       | Yes                                                                                                    |
| » Reason for Unavailablity                    |                                                                                                    |
| Electrical Meter Reading and Generator        |                                                                                                    |
| » Generator meter reading                     | 667                                                                                                    |
| » Electrical meter reading                    | 177                                                                                                    |
| Equipment replacement det                     | ails                                                                                                    |
| » Replacement of any Equipment by Agency      | Yes                                                                                                    |
| » Name of the Equipment                       | Elec Sub Mete                                                                                                    |
|                                               |                                                                                                    |
| Theft/Damaged Equipmen                        | the second data and the second data and the second second data and the second data and the second data and the second data and the second data and the second data and the second data and the second data and the second data and the second data and the second data and the second data and |
| » Equipment theft/damage                      | No                                                                                                    |
| » If Yes; Name the Equipment                  |                                                                                                    |
| Lab Utilization details                       |                                                                                                    |
| » No. of 9th Class students                   | 54                                                                                                    |
| » 9th Class students attending ICT labs       | 54                                                                                                    |
| » No. of 10th Class students                  | 102                                                                                                    |
| » 10th Class students attending ICT labs      | 102                                                                                                    |
| No. of hours for the following month lab      | has been utilized                                                                                                    |
| » Month-1                                     | October                                                                                                    |
|                                               | 42                                                                                                    |
| » Hours I                                     |                                                                                                    |
| » Hours1<br>» Month-2                         | November                                                                                                    |
| » Month-2                                     | November<br>52                                                                                                    |
|                                               |                                                                                                    |

|                                                                                     | January          |
|-------------------------------------------------------------------------------------|------------------|
| Month-4                                                                             | 62               |
| Hours4                                                                              | February         |
| Month-5                                                                             | 38               |
| Hours5                                                                              | March            |
| » Month-6                                                                           | 39               |
| » Hours6                                                                            | April            |
| » Month-7                                                                           | 0                |
| » Hours7<br>Server & Node Do                                                        | owntime details  |
| » Server Downtime Complaint logged date                                             |                  |
| » Server Downtime Complaint Closure date                                            | e1               |
| » Server Downtime Complaint logged date:                                            | 2                |
| » Server Downtime Complaint Closure date                                            | e2               |
| » Server Downtime Complaint logged date                                             | 3                |
| » Server Downtime Complaint logged date<br>» Server Downtime Complaint Closure date | e3               |
| » No. of Non-working days in between                                                | 0                |
| » No. of working days in downtime                                                   | 0                |
| Stand alone PC of                                                                   | downtime details |
|                                                                                     |                  |
| » PC downtime Complaint logged date1                                                |                  |
| » PC downtime Complaint Closure date1                                               |                  |
| » PC downtime Complaint logged date2                                                |                  |
| » PC downtime Complaint Closure date2                                               |                  |
| » PC downtime Complaint logged date3                                                |                  |
| » PC downtime Complaint Closure date3                                               | 0                |
| » No. of Non-working days in between                                                | 0                |
| » No. of working days in downtime                                                   | ntime details    |
|                                                                                     |                  |
| » UPS downtime Complaint logged date1                                               | 1                |
| » UPS downtime Complaint Closure date                                               | >                |
| » UPS downtime Complaint logged date2                                               |                  |
| » UPS downtime Complaint Closure date                                               | 3                |
| » UPS downtime Complaint logged dates                                               | a3               |
| » UPS downtime Complaint Closure date                                               | 0                |
| » No. of Non-working days in between                                                | 0                |
| » No. of working days in downtime                                                   | wntime details   |
|                                                                                     |                  |
| » UPS downtime Complaint logged date                                                | e1               |
| » UPS downtime Complaint Closure date                                               | 2                |
| » UPS downtime Complaint logged date                                                | le2              |
| » UPS downtime Complaint Closure dat                                                | -3               |
| » UPS downtime Complaint logged date                                                | te3              |
| » UPS downtime Complaint Closure dat                                                | 0                |
| » No. of Non-working days in between                                                | 0                |
| » No. of working days in downtime                                                   |                  |

| Integrated Computer Projector downtime                                            |                         |
|-----------------------------------------------------------------------------------|-------------------------|
| Projector downtime Complaint logged date1                                         |                         |
| Projector downtime Complaint Closure date1                                        |                         |
| Projector downtime Complaint logged date2                                         |                         |
| Projector downtime Complaint Closure date2                                        |                         |
| Projector downtime Complaint logged date3                                         |                         |
| » Projector downtime Complaint Closure date3                                      | 0                       |
| » No. of Non-working days in between                                              | 0                       |
| » No. of working days in downtime<br>Printer downtime details                     |                         |
|                                                                                   |                         |
| » Printer downtime Complaint logged date1                                         |                         |
| » Printer downtime Complaint Closure date1                                        |                         |
| » Printer downtime Complaint logged date2                                         |                         |
| » Printer downtime Complaint Closure date2                                        |                         |
| » Printer downtime Complaint logged date3                                         |                         |
| » Printer downtime Complaint Closure date3                                        | 0                       |
| » No. of Non-working days in between                                              | 0                       |
| » No. of working days in downtime<br>Interactive White Board (IWB) downtin        | me details              |
|                                                                                   |                         |
| » IWB downtime Complaint logged date1                                             |                         |
| » IWB downtime Complaint Closure date1                                            |                         |
| » IWB downtime Complaint logged date2                                             |                         |
| » IWB downtime Complaint Closure date2                                            |                         |
| » IWB downtime Complaint logged date3                                             |                         |
| » IWB downtime Complaint Closure date3                                            | 0                       |
| » No. of Non-working days in between                                              | 0                       |
| » No. of working days in downtime<br>Servo stabilizer downtime det                | ails                    |
|                                                                                   |                         |
| » stabilizer downtime Complaint logged date1                                      |                         |
| » stabilizer downtime Complaint Closure date1                                     |                         |
| » stabilizer downtime Complaint logged date2                                      |                         |
| » stabilizer downtime Complaint Closure date2                                     |                         |
| » stabilizer downtime Complaint logged date3                                      |                         |
| » stabilizer downtime Complaint Closure date3                                     | 0                       |
| » No. of Non-working days in between                                              | 0                       |
| » No. of working days in downtime<br>Switch, Networking Components and other peri | pheral downtime details |
| Switch, Networking Components and other period                                    |                         |
| » peripheral downtime Complaint logged date1                                      |                         |
| » peripheral downtime Complaint Closure date1                                     |                         |
| » peripheral downtime Complaint logged date2                                      |                         |
| » peripheral downtime Complaint Closure date2                                     |                         |
| » peripheral downtime Complaint logged date3                                      |                         |
| » peripheral downtime Complaint Closure date3                                     | 0                       |
| » No. of Non-working days in between                                              |                         |

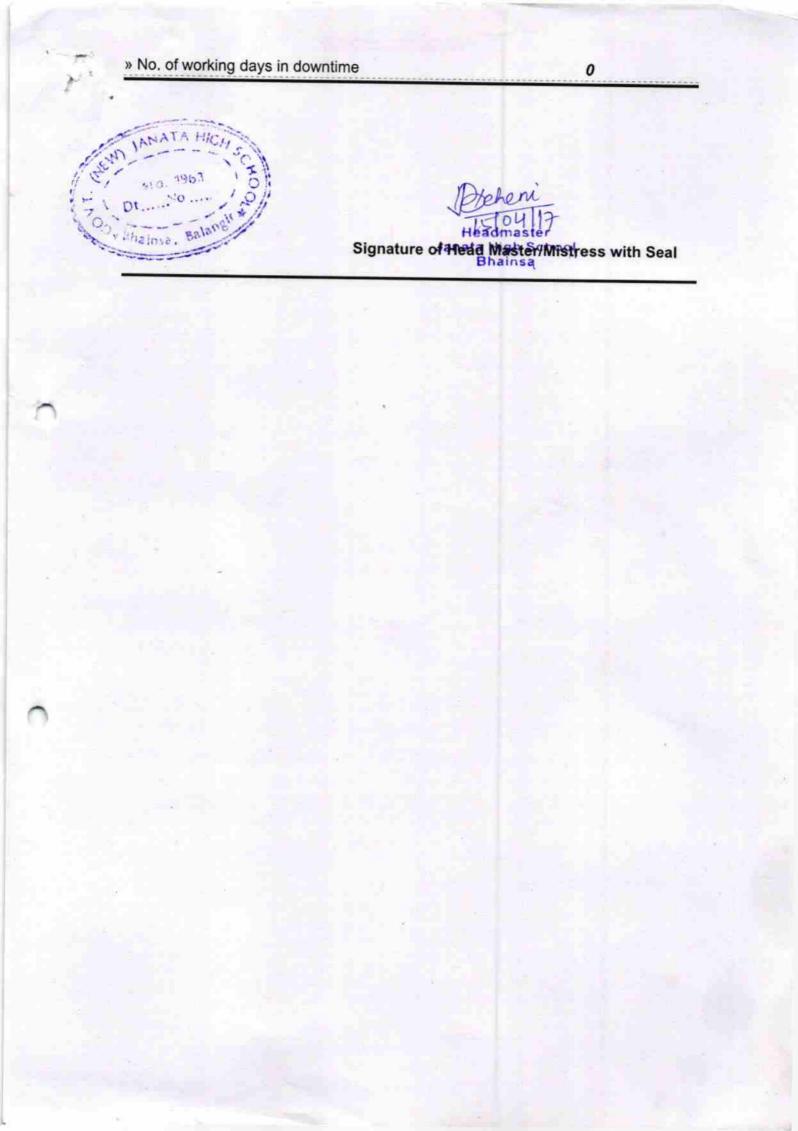